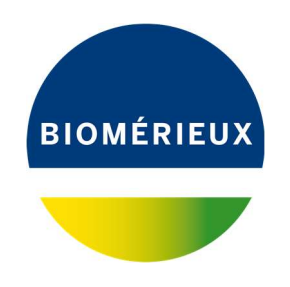

 Genève, le 26 août 2022 FSCA 5707

## A transmettre à toute personne concernée dans le laboratoire – IMPORTANT : AVIS DE SECURITE PRODUIT URGENT –

Réf. 423694 - VIDAS® 3 Software v1.4.0 et v1.4.1 Risque de perte de données et rendu de résultats retardés Réponse requise

Chère Cliente, Cher Client,

Nos dossiers indiquent que votre laboratoire utilise un ou plusieurs produits bioMérieux suivants :

Réf. 423694 - VIDAS® 3 Software version 1.4.0 ou v1.4.1.

Cette communication a pour but de vous informer des résultats de l'investigation liée à un risque de perte de données et de retard de résultats dû à une erreur inattendue provoquant l'arrêt du logiciel VIDAS® 3.

# Description du problème

Suite à un retour terrain concernant une erreur inattendue survenue après avoir effectué une calibration et qui a entrainé un arrêt du logiciel VIDAS® 3 version 1.4.1, une investigation est en cours pour évaluer le problème et identifier la cause.

Alors que l'investigation est toujours en cours, les éléments suivants ont été identifiés à ce jour :

- $\Rightarrow$  Le problème a été confirmé par l'analyse de la base de données fournie par le client concerné.
- $\Rightarrow$  Lorsque l'anomalie survient, l'utilisateur ne peut plus démarrer le logiciel VIDAS<sup>®</sup> 3 et utiliser l'instrument tant que la base de données n'est pas restaurée par bioMérieux.
- $\Rightarrow$  L'investigation a confirmé que le problème était lié à la gestion de la mémoire cache des versions V1.4.0 et V1.4.1 qui peut dans certaines circonstances corrompre la base de données lors d'une calibration. Si cela se produit, une base de données (liste des résultats précédents enregistrés par le système) antérieure doit être restaurée avec l'aide de bioMérieux afin de pouvoir rouvrir le logiciel.
- $\Rightarrow$  Le dysfonctionnement ne peut apparaitre que lorsqu'une calibration est effectuée pour la deuxième fois sur le même test avec le même numéro de lot et après avoir exécuté 11 calibrations de paramètres VIDAS® différentes sans avoir redémarré le VIDAS® PC. Il y a aussi un facteur aléatoire à prendre en compte, qui est lorsque la mémoire de l'application devient pleine. Cela peut varier selon la fréquence et la quantité des tests lancés par chaque utilisateur.
- $\Rightarrow$  Cette anomalie ne peut survenir qu'avec un système VIDAS<sup>®</sup> 3 avec les versions V1.4.0 et V1.4.1. La nouvelle version V1.4.2 ne dispose pas de ce système de gestion de la mémoire et corrigera le problème. Sa disponibilité est prévue au premier semestre 2023 et sera implémentée par un collaborateur bioMérieux.
- bioMérieux (Suisse) SA  $\Rightarrow$  Une sauvegarde journalière est effectuée automatiquement par le système VIDAS® 3 à 2h du matin.

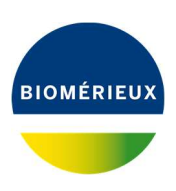

- Lors de la restauration du système, les données sauvegardées avant la dernière sauvegarde de données peuvent être restaurées et le système VIDAS® peut être redémarré. Cependant, toutes les données enregistrées entre la dernière sauvegarde de données et le moment où l'erreur s'est produite seront perdues.
- $\Rightarrow$  Redémarrer le VIDAS<sup>®</sup> PC toutes les semaines évitera l'apparition du problème quelles que soient la fréquence et la quantité de calibrations.

## Impact client :

Compte tenu de ce qui a été partagé ci-dessus, l'erreur inattendue qui provoque l'arrêt des versions 1.4.0 et 1.4.1 du logiciel VIDAS<sup>®</sup> 3 entraîne une perte de données et un retard sur le rendu de résultats.

## Actions requises:

Nous vous demandons en conséquence de prendre les dispositions suivantes :

- Diffuser cette information aux personnels concernés de votre laboratoire, de conserver une copie dans vos fichiers et de communiquer ces informations à tous les utilisateurs de ce produit, incluant ceux à qui vous l'auriez transféré.
- Vous pouvez continuer à utiliser le système VIDAS® 3 avec la version V1.4.0 et V1.4.1, mais veuillez redémarrer seulement votre ordinateur VIDAS® 3 chaque semaine pour éviter que ce problème ne se produise.

Veuillez compléter l'accusé de réception de ce courrier (Annexe A) et nous le retourner par email pour confirmer la réception de cet avis.

bioMérieux s'engage à fournir des produits et services de qualité à ses clients. Ainsi, nous vous prions de bien vouloir nous excuser des inconvénients que cette situation pourrait engendrer dans l'organisation de votre laboratoire.

Notre Service Client Scientifique se tient à votre disposition pour tout complément d'information au :

#### : 022 906 57 96

Nous vous remercions pour votre confiance et vous prions d'agréer, Chère Cliente, Cher Client, l'expression de nos salutations respectueuses.

bioMérieux (Suisse) SA

Sabina With

Sabrina Wulf Product Manager Immunoassays

PJ : Accusé de réception du courrier (Annexe A)

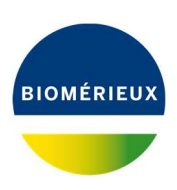

## Annexe A: ACCUSE DE RECEPTION

## IMPORTANT : AVIS DE SECURITE PRODUIT URGENT

## FSCA 5707 - VIDAS® 3 Software v1.4.0 and v1.4.1 - 423694- Erreur inattendue suivie de l'arrêt du logiciel d'application VIDAS® 3

Conformément aux exigences réglementaires de traçabilité, nous vous remercions de bien vouloir compléter ce formulaire, même si vous ne disposez plus du produit.

# Formulaire à retourner : par email à ( ch\_support@biomerieux.com)

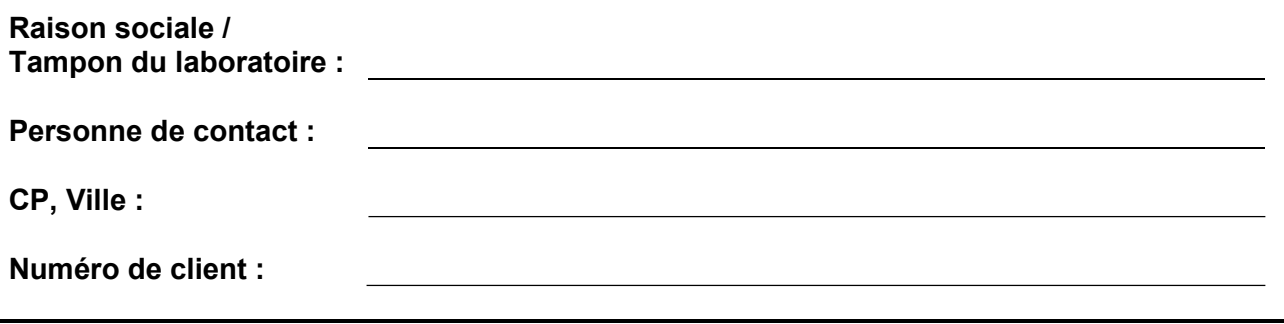

Votre signature atteste :

Que vous accusez réception de l'Avis de Sécurité Produit Urgent « FSCA 5707 - VIDAS<sup>®</sup> 3 Software v1.4.0 and v1.4.1 – 423694 - Erreur inattendue suivie de l'arrêt du logiciel d'application VIDAS® 3 »

Que vous confirmez que vous mettrez en œuvre les actions nécessaires décrites dans l'Avis de Sécurité Produit Urgent. Si ce n'est pas le cas, veuillez indiquer vos raisons dans la boîte de commentaires ci-dessous.

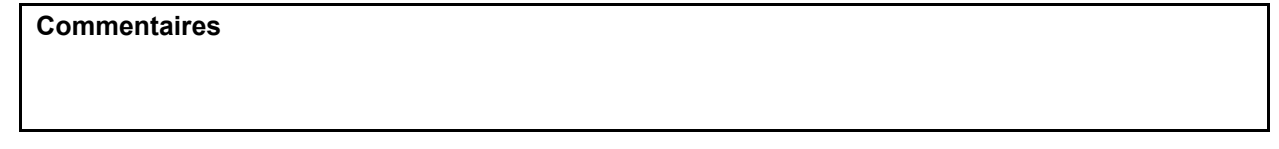

Avez-vous été informé d'un impact sur les résultats patients ou de conséquences/évènements indésirables impactant la santé des patients en lien avec l'anomalie identifiée dans ce courrier?

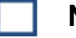

**Non** Oui

Si oui, nous vous prions de nous indiquer votre numéro de téléphone pour vous contacter :

DATE ........................................... SIGNATURE ..................................................